勝特力電材超市-龍山店 886-3-5773766 勝特力電材超市-光復店 886-3-5729570 胜特力电子(上海) 86-21-34970699 胜特力电子(深圳) 86-755-83298787 http://www.100y.com.tw

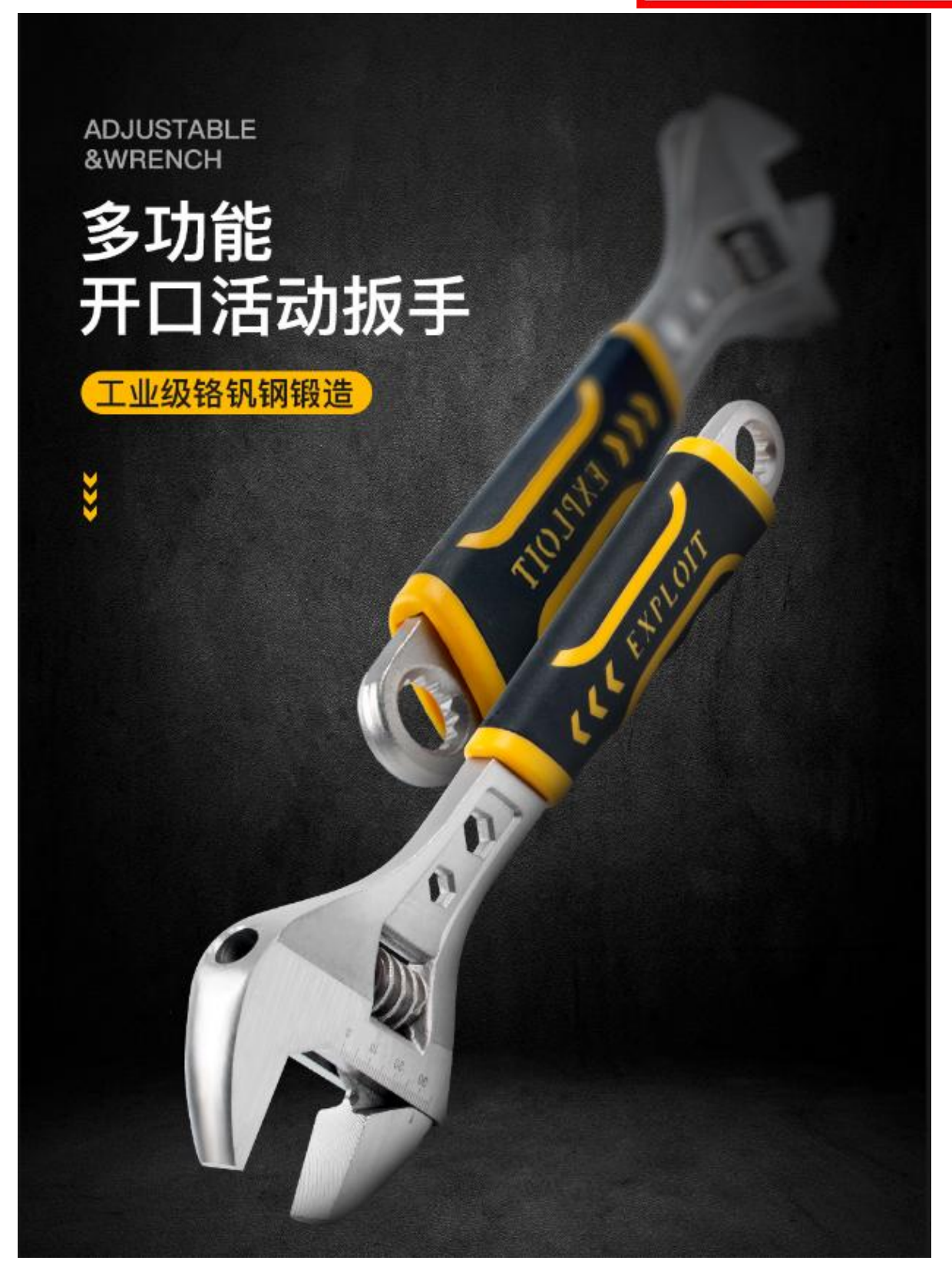

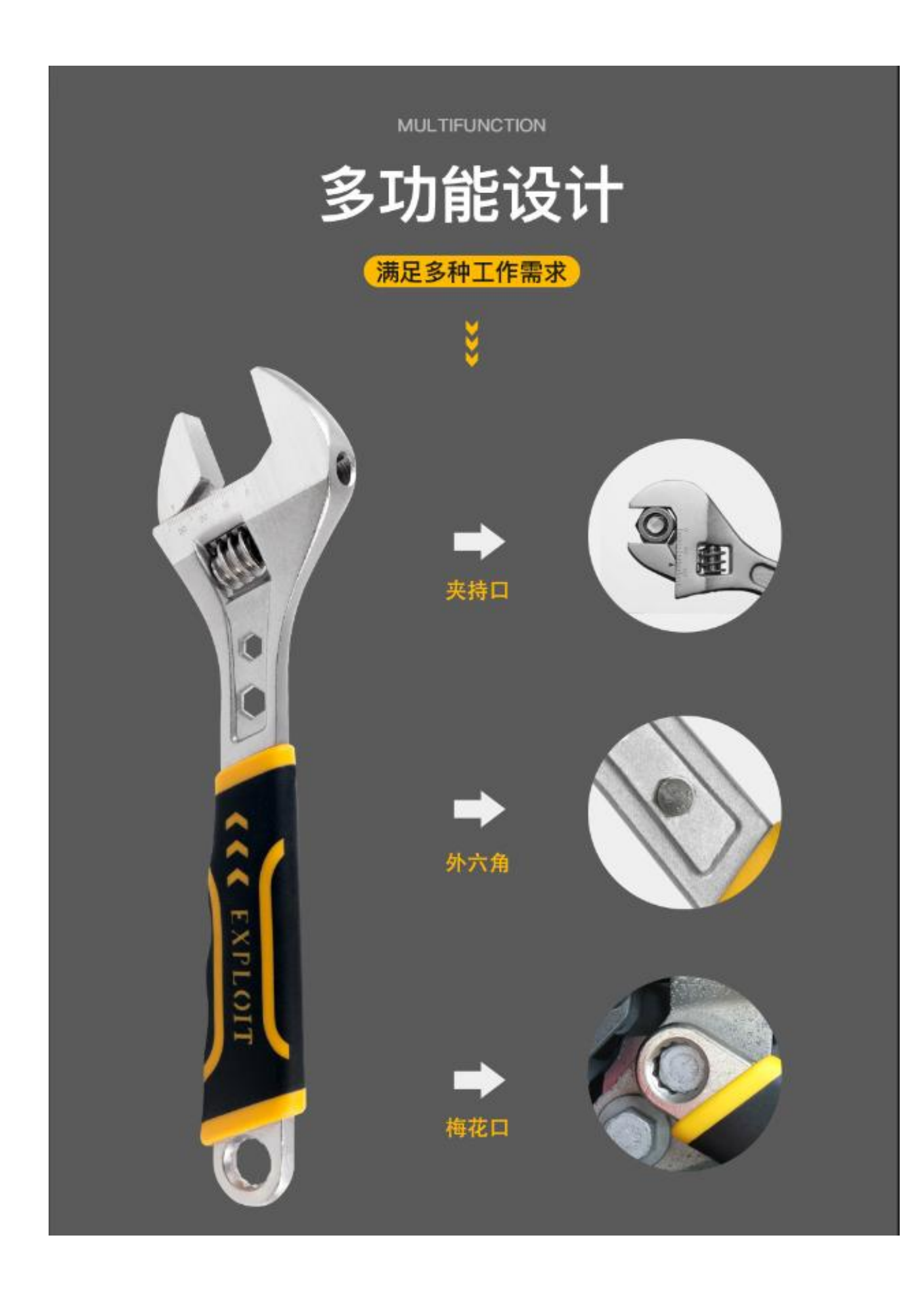

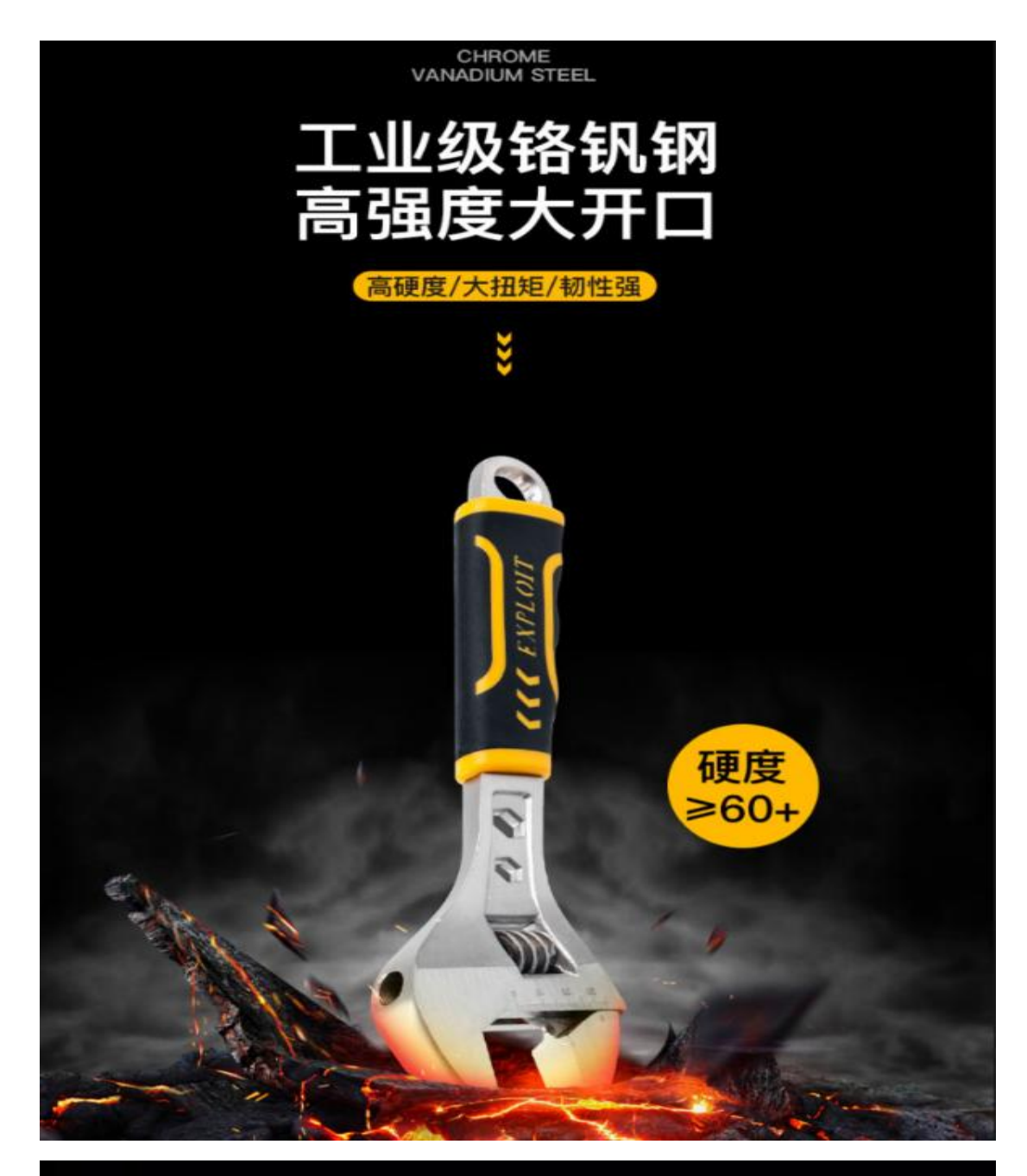

## 为何采用铬钒<mark>钢</mark>为材料

铬钒钢 (CR-V)

热处理后 高强度可达 60HRC以上 高韧性 耐冲击 耐磨损 硬度高 碳钢

冶炼工艺简单 淬透性低 回火稳定性差 强度不够高 不具备特殊性能

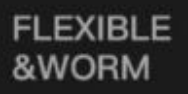

## 灵活蜗杆<br>转动顺畅无卡死

 $3\overset{'}{0}$ 

 $20^{12}$ 

 $\overline{10}$ 

'n

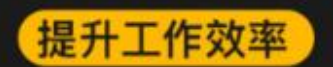

ğ

勝特力電材超市-龍山店 886-3-5773766 勝特力電材超市-光復店 886-3-5729570 胜特力电子(上海) 86-21-34970699 胜特力电子(深圳) 86-755-83298787 http://www.100y.com.tw

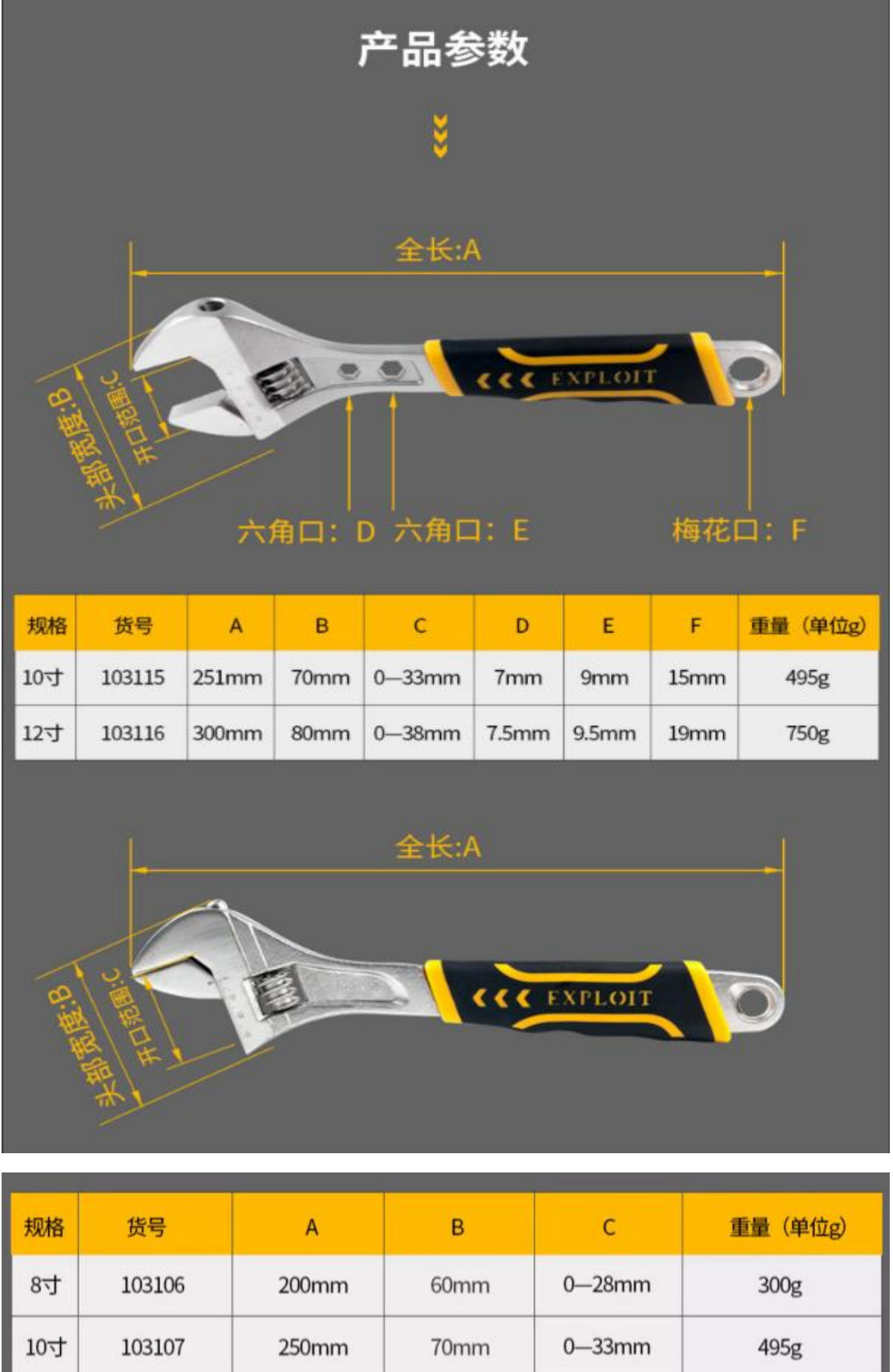

 $12$ 寸

103108

300mm

80mm

 $0 - 38$ mm

750g